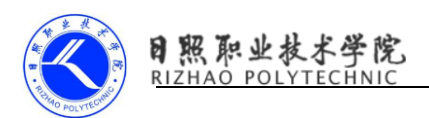

## Activity 生命周期应用场景

Activity 生命周期到底实际中怎么使用.下面通过实例来做简单的运用。在 AActivity 中进行音乐的播放,当点击按钮打开 BActivity 后,音乐需要暂停,然 后点击 BACK 键返回到 AActivity 后音乐继续播放.这就需要在 AActivity 中的 onPause()方法中进行音乐的暂停操作,以及暂停时音乐播放位置的记录。在 AActivity 中的 onResume()方法中实现重新返回前台时继续音乐的播放。

## AActivity.java

```
package com.example.caobotao.activitylifecircle;
import android.app.Activity;import android.content.Intent;import
android.media.MediaPlayer; import android.os.Bundle; import
android.util.Log; import android.view.View;
public class AActivity extends Activity {
    private MediaPlayer mediaPlayer;
    private int position;
    @Override
    protected void onCreate(Bundle savedInstanceState) {
       super.onCreate(savedInstanceState);
      setContentView(R.layout.activity main);
      mediaPlayer = MediaPlayer.create(this, R.raw.song);
       mediaPlayer.start();
       Log.i("info","AActivity onCreate()");
       findViewById(R.id.btnStartBAty).setOnClickListener(new
View.OnClickListener() {
           @Override
           public void onClick(View v) {
             startActivity(new Intent(AActivity.this, BActivity.class));
           }
       });
   \lambda @Override
    protected void onStart() {
      super.onStart();
       Log.i("info","AActivity onStart()");
```
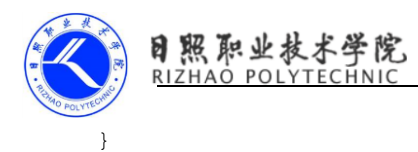

```
 @Override
    protected void onResume() {
      super.onResume();
       //如果播放的位置不是 0
      if (position != 0) {
          mediaPlayer.seekTo(position);//获取播放的位置
         mediaPlayer.start();//开始播放 }
       Log.i("info","AActivity onResume()");
    }
    @Override
    protected void onPause() {
       super.onPause();
       //如果播放器正在播放
       if (mediaPlayer.isPlaying()){
          mediaPlayer.pause();//暂停播放
          position = mediaPlayer.getCurrentPosition();//获得暂停时播放的位
置 }
       Log.i("info", "AActivity onPause()");
    }
    @Override
    protected void onStop() {
       super.onStop();
       Log.i("info", "AActivity onStop()");
    }
    @Override
    protected void onDestroy() {
      super.onDestroy();
       Log.i("info","AActivity onDestroy()");
    }
```
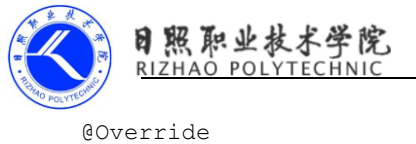

```
 protected void onRestart() {
   super.onRestart();
    Log.i("info","AActivity onRestart()");
 }
```
}

## BActivity.java

```
package com.example.caobotao.activitylifecircle;
import android.app.Activity;import android.os.Bundle;import
android.util.Log;import android.view.Menu;import android.view.MenuItem;
public class BActivity extends Activity {
```
## @Override

```
 protected void onCreate(Bundle savedInstanceState) {
    super.onCreate(savedInstanceState);
   setContentView(R.layout.activity baty);
    Log.i("info","BActivity onCreate()");
 }
```

```
 @Override
 protected void onStart() {
   super.onStart();
    Log.i("info","BActivity onStart()");
 }
```

```
 @Override
```

```
 protected void onResume() {
   super.onResume();
    Log.i("info","BActivity onResume()");
```

```
 }
```

```
 @Override
```

```
 protected void onPause() {
    super.onPause();
    Log.i("info","BActivity onPause()");
```
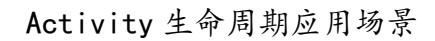

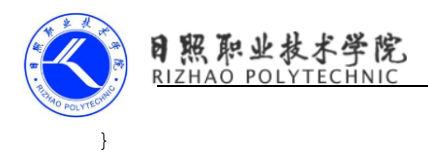

```
 @Override
 protected void onStop() {
   super.onStop();
    Log.i("info","BActivity onStop()");
 }
 @Override
 protected void onDestroy() {
   super.onDestroy();
    Log.i("info", "BActivity onDestroy()");
 }
 @Override
 protected void onRestart() {
  super.onRestart();
    Log.i("info","BActivity onRestart()");
 }
```
}